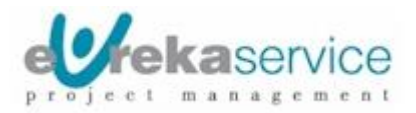

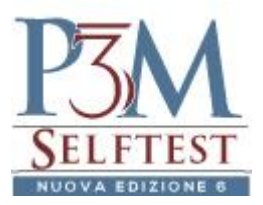

## **Servizio P3MSelftest – Passi per accedere alla demo per i Modulo PMP e CAPM**

La demo propone un set contenente 20 domande, stile domande d'esame, per la certificazione PMP o CAPM, su scelta dell'utente.

Ecco i passi da seguire:

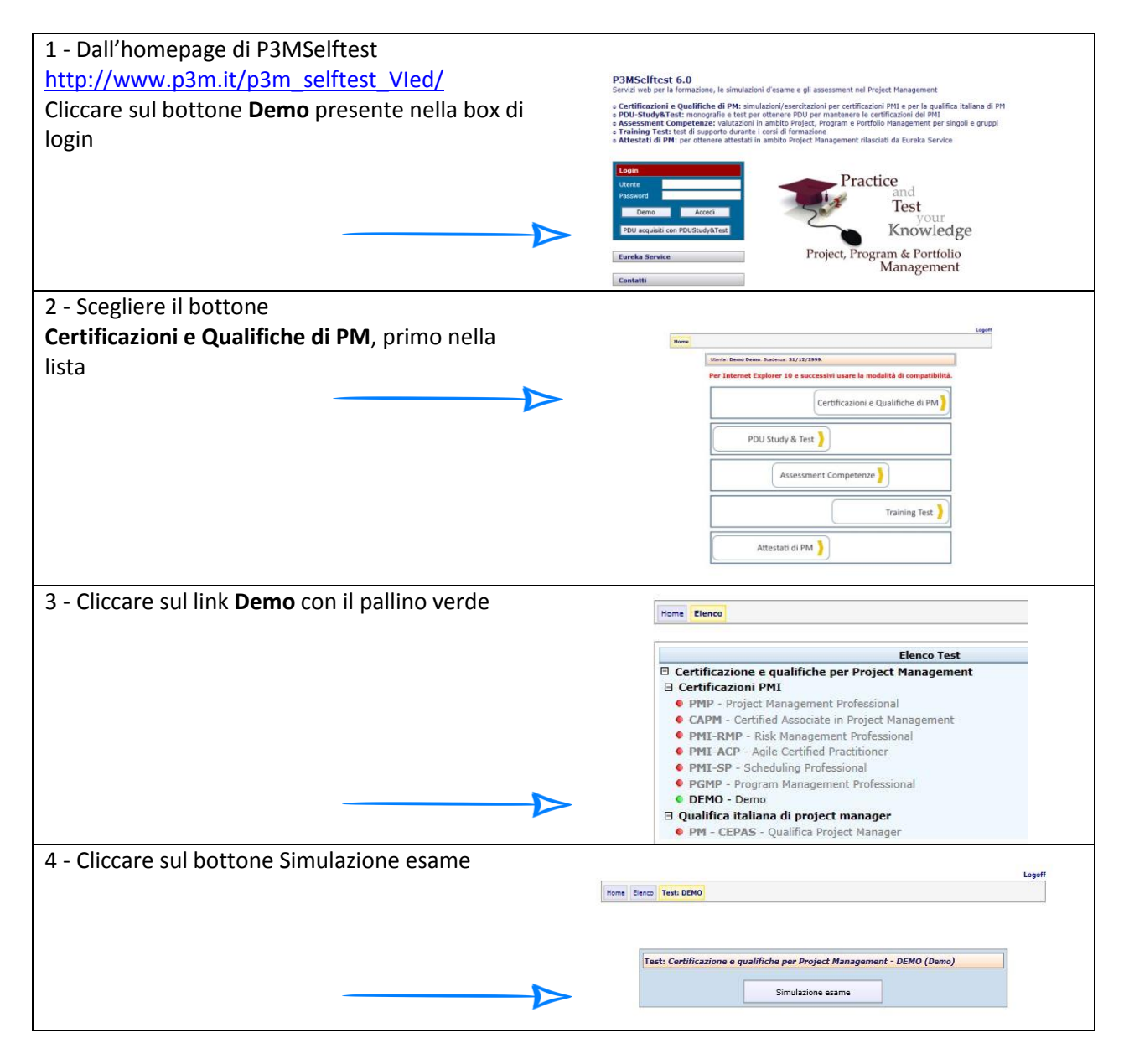

Copyright © Eureka Service - Tutti i diritti riservati

"PMP","CAPM""PMI-RMP","PMI-ACP", "PMI-SP", "PgMP","PMBOK", "PMI" sono marchi registrati del Project Management Institute, Inc.

P3MSelftest<sup>©</sup> e PDUStudy&Test<sup>©</sup> sono Copyright Eureka Service S.r.l.

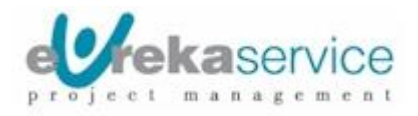

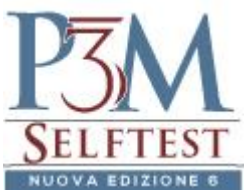

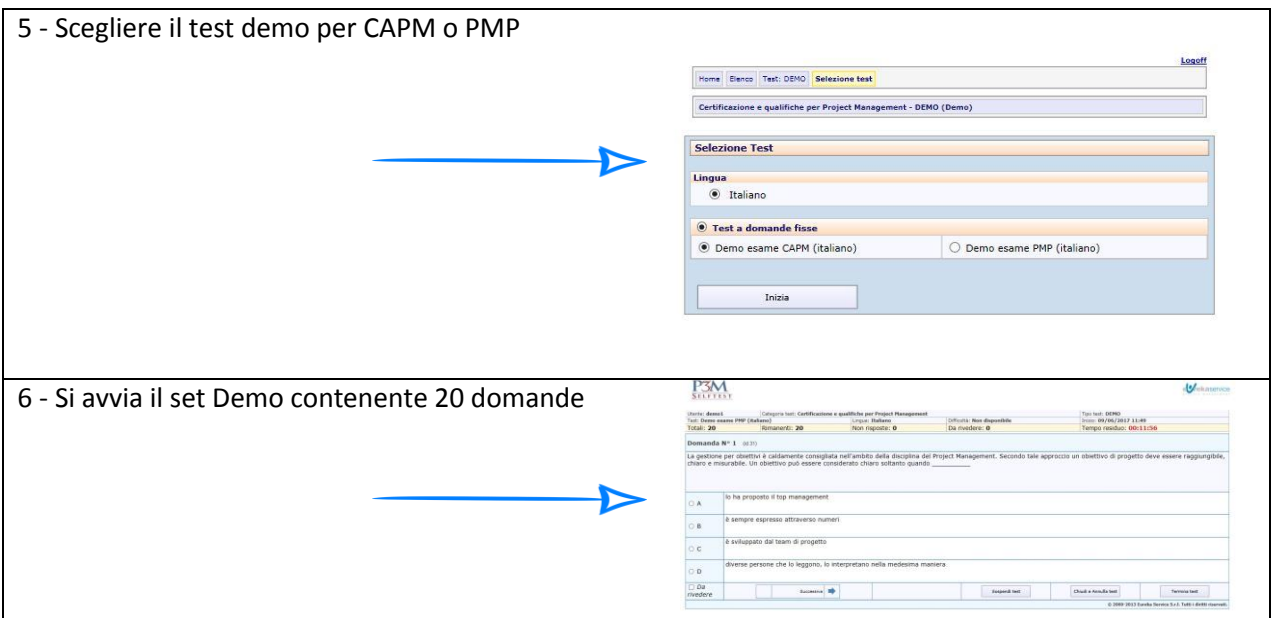

Copyright © Eureka Service - Tutti i diritti riservati

"PMP","CAPM""PMI-RMP","PMI-ACP", "PMI-SP", "PgMP","PMBOK", "PMI" sono marchi registrati del Project Management Institute, Inc.

P3MSelftest<sup>©</sup> e PDUStudy&Test<sup>©</sup> sono Copyright Eureka Service S.r.l.